# *ROBUST STANDARD ERRORS* **DENGAN** *SATORRA-BENTLER SCALED TEST STATISTIC* **UNTUK MENGATASI NONNORMALITAS DALAM ANALISIS** *STRUCTURAL EQUATION MODELING* **(SEM)**

# (*ROBUST STANDARD ERRORS WITH SATORRA-BENTLER SCALED TEST STATISTIC TO NONNORMALITY IN STRUCTURAL EQUATION MODELING* (*SEM*) ANALYSIS)

Andina Ishmah Almira<sup>1</sup>, I Made Tirta<sup>2</sup>, Dian Anggraeni<sup>3</sup> 1,2,3Jurusan Matematika, Fakultas Ilmu Pengetahuan Alam, Universitas Jember Jln. Kalimantan 37, Jember 68121 <sup>2</sup>E-mail: <u>tirtaimade@gmail.com</u>

#### **Abstrak**

Nonnormalitas dalam analisis *Structural Equation Modeling* (SEM) berpotensi menyebabkan hasil yangmenyesatkan. Salah satu metode uji statistik yang dapat digunakan untuk mengatasi hal tersebut adalah *robust standard errors* (*SErobust*) dengan *Satorra-Bentler scaled test statistic*  (*TSB*). Metode tersebut akan diuji pada beberapaukuran sampel dan distribusi data yang bervariasi. *SErobust* dan *TSB* yang dihasilkan akan dibandingkan dengan *standard error* dan uji statistik *Maximum Likelihood*  (*SEML* dan *TML*). Selain itu ukuran *Goodness of Fit* (GOF) darikedua metode juga akan ditampilkan. Kedua metode bekerja dengan baik pada data normal. Sementara pada datanonnormal, ML menghasilkan *SEML* yang jauh lebih kecil daripada *SErobust*. SE yang kecil berarti *underestimate*  dancenderung menolak model yang benar pada data nonnormal. Hal tersebut menyebabkan muncul nilai s*caling corrections factor* (SCF) yang berdampak pada uji statistik model. SCF untuk data normal bernilai mendekati 1, halini menunjukkan bahwa data berdistribusi normal dan tidak membutuhkan banyak koreksi. Sedangkan SCF untukdata nonnormal bernilai cukup besar, yang membuat *TSB* lebih kecil dan lebih mendekati nilai *χ2* yang diharapkandaripada *TML*. Hal tersebut baik, karena menunjukkan bahwa *robust standard errors* dengan *Satorra-Bentler scaled test statistic* dapat menghasilkan *p-value* yang lebih besar, yang berarti metode tersebut cenderung menerima model yang benar dan dapat menghindari kesalahan tipe 1. Ukuran sampel data sangat berpengaruh pada hasil penelitian. Hasil penelitian yang baik terjadi pada ukuran sampel yang tidak terlalu kecil.

**Kata Kunci:** nonnormalitas, *robust standard error*, *Satorra-Bentler test statistic*, *Structural Equation Modeling*

#### *Abstract*

*Nonnormality in Structural Equation Modeling (SEM) analysis has potentially lead to misleading results. Onestatistical testing method that can be used to overcome this problem is robust standard errors (SErobust) with*  *Satorra-Bentler scaled test statistic (TSB). The method was examined under varying conditions of sample size and datadistribution. SErobust and TSB will compared with the standard error and statistical tests of the Maximum Likelihood(SEML and TML). The Goodness of Fit (GOF) of both methods will also be displayed. Both methods work equally wellon normal data. While on nonnormal data, ML produces SEML that smaller than SErobust. The smaller SE meansunderestimate and have a tendency to reject the specified model on nonnormal data. There are scaling correctionfactor (SCF) as the effect of it. SCF for normal data have an amount that close to 1, it shows that data havenormally distributed and didn't need correction. On the other hand, the SCF of nonnormal data is large enough, itmakes TSB smaller and closer to the expected value of χ2 than TML . This is good because it shows that robuststandard errors with Satorra-Bentler scaled test statistic can produces a large p-value, it means the method tends toaccept the specified model and avoid type 1 errors. Sample size of data affected the results. The best result wasshowed by the larger sample size.*

*Keywords: nonnormality, robust standard error, Satorra-Bentler test statistic, Structural Equation Modeling*

## **1 Pendahuluan**

*Structural Equation Modeling* (SEM) adalah analisis statistika yang mampu menyelesaikan permasalahan pengukuran dan penjelasan hubungan kausal antar variabel, baik teramati maupun tidak (laten). SEM merupakan analisis yang cukup populer dan banyak diterapkan dalam ilmu sosial dan perilaku (s*ocial and behavioral science*) seperti di bidang psikologi, ekonomi, dan pendidikan.

Metode *Maximum Likelihood* (ML) yang berdasarkan asumsi distribusi normal, adalah metode estimasi yang sebagian besar digunakan oleh peneliti SEM [1]. Metode tersebut membutuhkan variabel teramati yang berdistribusi normal multivariat. Permasalahan akan muncul apabila data tidak berdistribusi normal multivariat. Pelanggaran dari asumsi distribusi normal tersebut akan berpotensi menghasilkan hasil yang menyesatkan [2]. Solusi alternatif yang dapat digunakan adalah dengan memilih metode yang tidak memerlukan asumsi normalitas data. Metode tersebut antara lain adalah *Asymtotically Distribution-Free* (ADF) *estimation*, *Satorra-Bentler scaled test statistic & robuststandard errors*, serta *bootstrapping*.

Penelitian ini membandingkan analisis SEM menggunakan metode ML dan *robust standard errors* dengan *Satorra-Bentler scaled test statistic* pada ukuran sampel dan distribusi data yang bervariasi. Data yang digunakan berupa data simulasi yang dibangkitkan dari dua jenis distribusi, masing-masing dengan tiga ukuran sampel yang berbeda. Selain untuk mengetahui konsep serta hasil dari kedua metode estimasi. Tujuan dari penelitian ini adalah juga untuk mengetahui metode yang lebih tepat untuk mengatasi nonnormalitas dalam SEM dengan membandingkan seperangkat komponen yang dihasilkan dari kedua metode, yaitu *standard error* (*SErobust*dan *SEML*), nilai uji statistik  $(T_{SB}$ dan  $T_{ML}$ ), dan nilai *Goodness of Fit* (GOF).

Dalam literatur SEM, beberapa peneliti telah memperluas metode ML untuk menghasilkan *standard errors* (SEs) yang asimtotik dan baik untuk sebarang distribusi (dengan terbatas empat momen order), dan dimana *rescaled teststatistic* digunakan untuk evaluasi keseluruhan model [3]. *Standard errors* (SEs) penduga ML (MLE) didasarkan pada matriks kovarian yang diperoleh dengan menginverskan matriks

informasi yang disesuaikan. *Robust standard error* menggantikan matriks kovarian tersebut dengan tipe matriks kovarian sandwich [3].

Ketika robust SE digunakan, uji statistik Satorra-Bentler akan dipasangkan untuk evaluasi keseluruhan model. Ide dari uji statistik Satorra-Bentler (*TSB*) adalah memodifikasi uji statistik standard (*TML*) agar lebih mendekati distribusi *χ2* dengan memberikan nilai yang merefleksikan derajat kurtosis [3]. Nilai tersebut adalah nilai koreksi (*scalingcorrection factor*).

Metode tersebut sudah terdapat dalam program komputeruntuk SEM (seperti LISREL, EQS, dan R) dan tidak terlalurumit untuk digunakan. Penelitian ini menggunakan bantuanprogram R versi 3.0.2 dengan paket lavaan yangdikembangkan oleh [3] dan paket semPlot yangdikembangkan oleh [4]. Penjelasan selanjutnya akanmembahas tentang metode penelitian, hasil analisis darimetode *robust standard errors* dengan *Satorra-Bentlerscaled test statisti*c dan *maximum likelihood*, dan beberapavisualisasi hasil analisis dalam bentuk yang representatif.

## **2 Metode Penelitian**

## **2.1 Data Penelitian**

Data yang digunakan pada penelitian ini adalah data simulasi. Model data yang akan dibangkitkan terdiri atas satu variabel laten eksogen (*Ksi*1) dan dua variabel laten endogen (*Eta*<sup>1</sup> dan *Eta*2). Setiap variabel laten diukur oleh tiga variabel teramati. Variabel teramati  $x_1$  sampai  $x_3$  mengukur *Ksi*<sub>1</sub>, variabel teramati  $y_1$  sampai  $y_3$  mengukur *Eta*1, dan variabel *y*<sup>4</sup> sampai *y*<sup>6</sup> mengukur *Eta*2. Penelitian dilakukan terhadap enam jenis data yang dibangkitkan dari dua jenis distribusi (normal dan nonnormal), masingmasing distribusi memiliki tiga ukuran sampel yang berbeda yaitu 30, 60, dan 105. Data normal memiliki nilai skewness=0 dan kurtosis=0 sedangkan data nonnormal memiliki skewness=3 dan kurtosis=7. Penentuan nilai skewness dan kurtosis merujuk pada penelitian [2]. Penelitian menggunakan model data yang dispesifikkan dengan benar artinya model yang diestimasi dalam sampel sesuai dengan model yang ada dalam populasi. Model ini ditunjukkan pada Gambar 1.

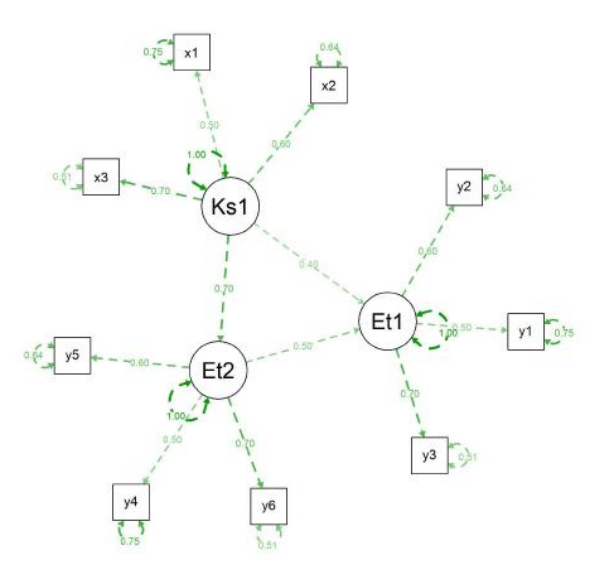

Gambar 1 Model Jalur Model Simulasi

# **2.2 Metode Penelitian**

Penelitian ini menggunakan program R versi 3.0.2 dengan paket lavaan 0.5-16 untuk simulasi dan analisis data. Visualisasi jaringan berupa diagram jalur, struktur kovarian, dan struktur kovarian residual ditampilkan untuk mendukung interpretasi dari analisis data. Visualisasi tersebut dikerjakan dengan paket semPlot.

# **2.3 Langkah Penelitian**

Langkah penelitian yang dilakukan adalahsebagai berikut:

- 1 Menentukan model. Model yang telah ditentukan menjadi dasar dari data yang digunakan dalampenelitian ini, yaitu terdiri atas tiga variabel laten dantiga indikator pada setiap variabel laten.
- 2 Membangkitkan data. Data dibangkitkan menggunakan metode yang diajukan oleh Vale & Maurelli. Peubah acak berdistribusi nonnormal multivariat dapat dibangkitkan menggunakan gabungan dari prosedur matriks dekomposisi dan metode Fleishman [5].
- 3 Mengidentifikasi model menggunakan persamaan berikut:

$$
dfm = ((p+q)(p+q+1)/2)-t
$$

Dimana, *p* dan *q* adalah jumlah variabel teramati eksogen dan endogen, sedangkan *t*  adalah jumlah parameter bebas model.

4 Mengestimasi parameter dilakukan dengan dua metode. Pertama metode *Maximum Likelihood* (ML) dan yang kedua adalah metode ML yang disertai dengan metode uji statistik *robust standard errors* dengan *Satorra - Bentler scaled test statistic*.

Penerapan metode ini dalam paket lavaan yaitu dengan mengatur estimator

= "ML" dan estimator = "MLM". Oleh karena itu untuk penjelasan selanjutnya, metode tersebut akan disingkat menjadi MLM.

- 5 Menguji keseluruhan model dengan uji statistik ML (*TML*) untuk metode ML dan uji statistik Satorra-Bentler (*TSB*) untuk metode MLM serta beberapa ukuran GOF.
- 6 Menyajikan visualisasi jaringan dan menarik kesimpulan.

# **3 Hasil Penelitian**

# **3.1 Gambaran Data**

Data nonnormal menjadi salah satu kasus khusus dalam analisis SEM dan merupakan permasalahan yang akan dibahas dalam penelitian ini. Salah satu metode untuk menyelesaikan permasalahan tersebut adalah *robuststandard errors* dengan Satorra-Bentler *scaled test statistic*. Metode ini diterjemahkan dalam paket lavaan sebagai metode MLM (*Maximum Likelihood Mean adjusted*). Sebelum penjelasan mengenai konsep dan hasil analisis, berikut adalah gambaran data yang diperoleh.

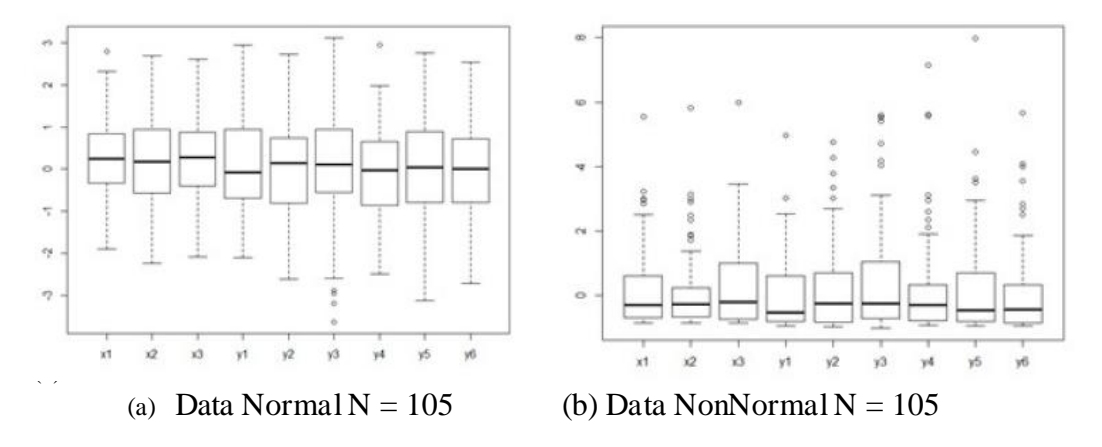

Gambar 2 Boxplot Data Penelitian

Kenormalan data dapat dilihat dari boxplot yang ditunjukkan oleh Gambar 2(a). Pada data normal, *whisker* bagian atas dan bawah memiliki panjang yang sama. Gambaran data nonnormal yang dibangkitkan dapat dilihat pada Gambar 2(b). Boxplot menampilkan adanya *outliers* di bagian atas disertai dengan *whisker* bagian atas yang lebih panjang (*positive skewness*).

Sebelum melakukan estimasi, model terlebih dahulu diidentifikasi. Langkah ini bertujuan untuk mengetahui apakah model termasuk kategori model *under-identified*, *just-identified*, atau *over-identified*. Hal tersebut ditentukan oleh derajat bebas model (*dfm*). Derajat bebas yang dihasilkan adalah 24 (lebih besar dari 0) yang berarti model tergolong *over-identified*, sehingga model dapat diestimasi. [2] menyebutkan bahwa derajat bebas tersebut merupakan nilai harapan uji *chi-squared* (E(*χ2*)=24), nilai tersebut akan dikoreksi dengan nilai uji *chi-squared* yang didapatkan dari hasil analisis untuk mendapatkan persentase bias.

## **3.2 Robust Standard Errors**

Jumlah parameter bebas dalam penelitian ini adalah sebanyak 21 parameter dimana setiap parameter memiliki *standard error*. Ketika data berdistribusi normal, nilai *standard error* yang dihasilkan dengan metode ML lebih besar daripada metode MLM (*SEML*>*SErobust*) akan tetapi selisih keduanya tidak terlalu jauh. Pada N=30, selisih terbesar dimiliki oleh *standard error γ21*yaitu sebesar 0,085 dengan *SEML*=0,338 dan  $SE_{robust}$ =0,253. Pada saat N=60, selisih terbesar adalah *standard error*  $\lambda_{31}^x$ yaitu 0,064 dengan *SE<sub>ML</sub>*=0,473 dan *SE<sub>robust</sub>*=0,537. Selisih *standarderror*  $\lambda_{31}^x$  juga merupakan selisih terbesar pada saat N=105, yaitu 0,049 dengan *SEML*dan *SErobust*masing-masing 0,459 dan 0,410.

Berdasarkan hasil analisis didapatkan bahwa sebagian besar *SErobust*lebih kecil daripada *SEML*, akan tetapi terdapat pula beberapa nilai *SErobust*yang lebih besar. Pada saat N=30, terdapat 9 *SErobust*yang lebih besar daripada *SEML*. Data normal dengan N=60 hanya memiliki 5 sedangkan pada saat N=105 jumlah tersebut meningkat menjadi 8 *SErobust*yang lebih besar. Hal ini berarti ML dan MLM berjalan sama baik ketika diterapkan pada data normal. Hasil kedua metode hampir sama dalam mengukur *standard error*.

Hal yang berbeda terjadi ketika data tidak memenuhi asumsi normalitas. Pada saat N=105, *SErobust*seluruh lebih besar daripada *SEML*. Namun saat N=30 dan N=60 masih terdapat 3 dan 2 *SErobust*yang lebih kecil daripada *SEML*. Dalam kasus ini metode ML menghasilkan *standard errors* yang lebih kecil daripada metode MLM (*SEML*<*SErobust*). Selisih terbesar kedua *standard error* tersebut pada N=30, 60, dan 105 berturut-turut adalah 0,604 dari  $\gamma_{21}$ , 0,553 dari  $\sigma_{\delta_1}^2$ , dan 0,316 dari  $\sigma_{\delta_5}^2$ . Selisih tersebut lebih besardaripada selisih *standard error* ketika data berdistribusi normal. Pada data nonnormal hasil dari metode MLM sangat berbeda dengan metode ML. Metode MLM menghasilkan *standard error* yang lebih besar dengan selisih yang jauh berbeda. Nilai tersebut lebih baik sebab *standard error* yang besar akan mengakibatkan semakin besar pula peluang model diterima.

## **3.3** *Satorra-Bentler Scaled Test Statistic*

Tabel 1 dan Tabel 2 menampilkan perbandingan nilai *T<sub>ML</sub>*dan *T<sub>SB</sub>*dari keseluruhan sampel data. *TML*adalah nilai ujistatistik yang dihasilkan metode ML. Sedangkan *TSB*adalah *Satorra-Bentler scaled test statistic.* Pada paket lavaan,nilai ini dihasilkan dari metode MLM.

|              | N $\chi^2$ $\chi^2$ $E(\chi^2)$ p-value $\frac{\text{Bias}}{(26)}$ SCF $ SCF-I $ |    |                        |                          |       |       |
|--------------|----------------------------------------------------------------------------------|----|------------------------|--------------------------|-------|-------|
|              | 30 $T_{ML}$ 34,347 24                                                            |    | $0,079$ 43 0,905 0,095 |                          |       |       |
|              | $T_{\text{SB}}$ 37,969 24                                                        |    | 0,035 58               |                          |       |       |
|              | 60 $T_{ML}$ 37,068 24                                                            |    | 0,043 54 0,998         |                          |       | 0,002 |
|              | $T_{\rm SB}$ 37,135 24                                                           |    | $0,042$ 54,7           |                          |       |       |
| 105 $T_{ML}$ | 19,956                                                                           | 24 | 0,699                  | $\bf{0}$                 | 1,062 | 0,062 |
| $T_{SR}$     | 18,790 24                                                                        |    | 0,763                  | $\overline{\phantom{0}}$ |       |       |

Tabel 1. Perbandingan hasil uji statistik *χ2* data normal

Data normal dengan univariat skewness dan kurtosis (0,0). *TML*= Uji Statistik *Maximum Likelihood*; *TSB*= Uji Statistik Satorra-Bentler *rescaled*; SCF = *Scaling correction factor*.

Data normal dengan N=105, menghasilkan SCF=1,062, hal tersebut menunjukkan data berdistribusi normal multivariat sehingga nilai antara *T<sub>ML</sub>*dan *T<sub>SB</sub>tidak* jauh berbeda (tidak membutuhkan koreksi). Berbeda dengan data nonnormal pada Tabel 2, SCF menunjukkan angka 1,616 pada saat N=105. Skala koreksi tersebut membantu menghasilkan nilai *χ*<sup>2</sup>yang lebih kecil dan mendekati nilai χ<sup>2</sup> yang diharapkan sehingga tidak menolak model yang benar terlalu banyak.

Data normal dengan ukuran sampel 30 dan 60 menghasilkan nilai *TML*yang lebih kecil dan *p-value* yanglebih besar dari *TSB*, hal tersebut lebih baik sebab nilai *TML*lebih mendekati nilai *χ 2* yang diharapkan. Namun pada datanonnormal *TML*berjalan buruk dan menjauhi nilai yangdiharapkan. Akibatnya bias yang dihasilkan menjadi lebihbesar, misalnya pada data normal N=60 nilai bias sebesar54% dan bertambah menjadi 133%

saat data tidak normal.Ketidaknormalan data menyebabkan nilai bias meningkatapabila menggunakan metode ML.

Bias  $\chi^2$  $E(\chi^2)$  p-value N **SCF**  $|SCF-1|$ teramati  $(%)$ 30  $T_{ML}$ 30,175 24 0.179 26 1,145 0,145  $T_{\textit{SB}}$ 26,343 24 0,336 10 60  $T_{ML}$  55,919 24 0,000 1,227 133 0,227  $T_{SB}$  45,574 24 0,005 90 105  $T_{ML}$  31,669 24 0,135 32 1,616 0,616  $T_{\text{S}R}$ 19,559 24 0,719  $\Omega$ 

Tabel 2. Perbandingan hasil uji statistik *χ 2* data nonnormal

Data nonnormal dengan univariat skewness dan kurtosis (3,7). *TML*= Uji Statistik *Maximum Likelihood*;  $T_{SB}$ = Uji Statistik Satorra-Bentler *rescaled*; SCF = *Scaling correction factor*.

Uji statistik Satorra-Bentler menunjukkan hasil yang bagus, baik pada data normal maupun data nonnormal. Pada data normal N=30 dan N=60, *TSB*lebih besar daripada *TML* dan *p-value* yang dihasilkan lebih kecil. Namun selisih keduanya tidak jauh berbeda. Pada N=105 *TSB*lebih baik dengan menunjukkan nilai *χ 2* yang lebih kecil dan *p-value* yang lebih besar. Ketika asumsi normalitas tidak terpenuhi, pada setiap ukuran sampel data, nilai *TSB*lebih kecil dibandingkan *TML*. Sedangkan *p-value* yang dihasilkan lebih besar daripada metode ML. Hasil dua kriteria uji tersebut menunjukkan metode MLM lebih tepat diterapkan pada data nonnormal dibandingkan metode ML.

#### **3.4** *Goodness of Fit* **(GOF)**

Hasil pengujian model ditampilkan dalam Tabel 3, ukuran kriteria *Goodness of Fit*  (GOF) yang dihasilkan menentukan apakah model cukup baik mendeskripsikan data dan hubungan antar variabel. Beberapa GOF pada tabel dipengaruhi oleh nilai *χ 2* yang dihasilkan dan ukuran sampel. Kedua metode (ML dan MLM) menghasilkan nilai yang sama yaitu pada ukuran sampel 30 dan 60 model tidak termasuk *good fit* maupun *acceptable fit* berdasarkan ukuran CFI, TLI, dan RMSEA. Namun pada saat N=105 semua kriteria GOF menunjukkan bahwa model baik. Hanya data normal dengan 105 sampel yang memenuhi kriteria CFI, TLI, dan RMSEA.

| N              | Metode     | CFI   | TLI   | <b>RMSEA</b> | P-value<br><b>RMSEA</b><br>$\leq 0.05$ | <b>CI</b>   |  |  |  |
|----------------|------------|-------|-------|--------------|----------------------------------------|-------------|--|--|--|
| Data Normal    |            |       |       |              |                                        |             |  |  |  |
| 30             | МL         | 0,925 | 0,887 | 0,120        | 0,128                                  | 0,000;0,204 |  |  |  |
|                | <b>MLM</b> | 0,888 | 0,832 | 0,139        | 0,072                                  | 0,028;0,224 |  |  |  |
| 60             | ML         | 0,943 | 0,915 | 0,095        | 0,120                                  | 0,017;0,153 |  |  |  |
|                | <b>MLM</b> | 0,934 | 0,901 | 0,096        | 0,118                                  | 0,018;0,153 |  |  |  |
| 105            | ML         | 1,000 | 1,020 | 0,000        | 0,900                                  | 0,000;0,062 |  |  |  |
|                | <b>MLM</b> | 1,000 | 1,028 | 0,000        | 0,935                                  | 0,000;0,055 |  |  |  |
| Data Nonnormal |            |       |       |              |                                        |             |  |  |  |
| 30             | ML         | 0,939 | 0,909 | 0,093        | 0,257                                  | 0,000;0,184 |  |  |  |
|                | <b>MLM</b> | 0,937 | 0,905 | 0,057        | 0,434                                  | 0,000;0,157 |  |  |  |
| 60             | МL         | 0,810 | 0,715 | 0,149        | 0,002                                  | 0,098;0,200 |  |  |  |
|                | MLM        | 0,710 | 0,565 | 0,122        | 0,014                                  | 0,072;0,171 |  |  |  |
| 105            | МL         | 0,961 | 0,942 | 0,055        | 0,402                                  | 0,000;0,102 |  |  |  |
|                | <b>MLM</b> | 1,000 | 1,075 | 0,000        | 0,960                                  | 0,000;0,047 |  |  |  |

Tabel 3. Hasil GOF pada seluruh sampel data

Seperti halnya data normal, pada data nonnormal, uji CFI, TLI, dan RMSEA untuk data dengan N=30 dan N=60 tidak menunjukkan model baik atau diterima. Sedangkan pada N=105 menggunakan metode ML dan MLM, keseluruhan GOF menunjukkan model baik dan diterima.

#### **3.5 Analisis Data Nonnormal dengan N=105**

Berdasarkan hasil analisis data yang telah dilakukan pada pembahasan sebelumnya, didapatkan *trend*/alur bahwa analisis SEM pada data nonnormal memberikan hasil yang lebih baik apabila dikerjakan dengan metode MLM daripada ML dan hasil terbaik adalah ketika data tersebut berkuran N=105. Hal tersebut dapat dilihat dari *robust standard error* yang dihasilkan, Tabel 4 menunjukkan nilai estimasi parameter beserta *standard error*nya.

Perbedaan terbesar dapat dilihat pada *standard error*  $\sigma_{\delta}^2$ ,  $SE_{ML}=0,230$  dan *SErobust*=0,546, nilai tersebut mencapai 2kalinya. Meskipun *standard error* yang dihasilkanberdasarkan metode ML berarti selang kepercayaan lebihpendek, selang yang lebih pendek tersebut adalah*misleading result* karena ketidaknormalan data (lihat pada[1]).

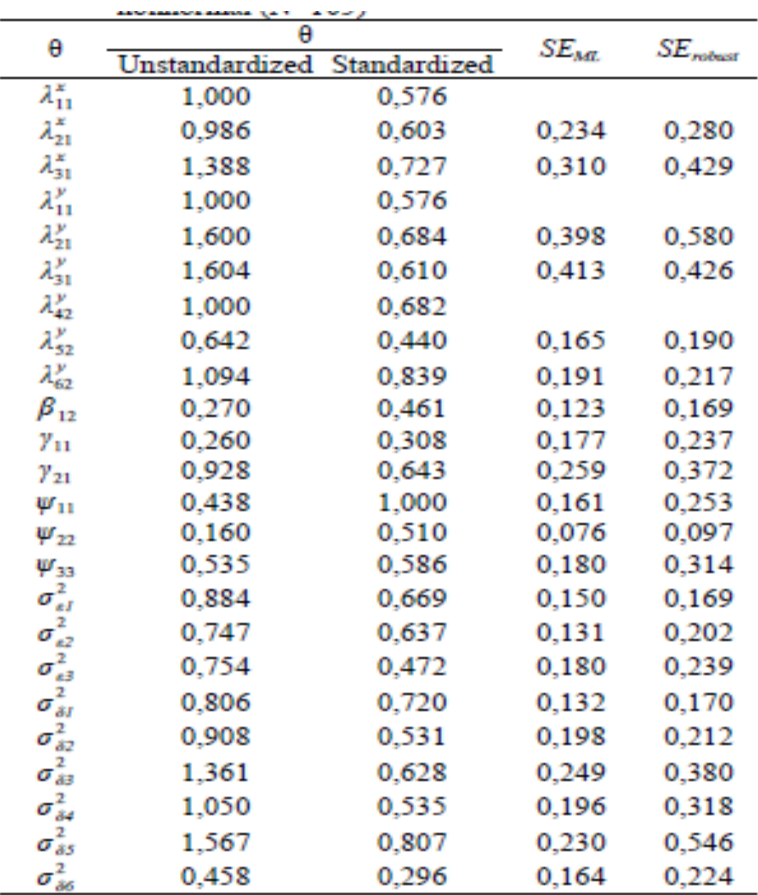

Untuk lebih memastikan hal tersebut, akan dilakukan analisis dengan 100 kali pengulangan terhadap datanonnormal N=105. Tabel 5 menyajikan hasil dari pengulangan tersebut, nilai yang didapat adalah rata-rata nilai *χ2* teramati, nilai yang diharapkan, persentase bias, dan persentase penolakan model (*reject*) pada *p*<0,05 untuk uji statistik *χ2* ML ( *TML* ) dan SB ( *TSB* ). Persentase bias didapatkan dengan mengurangkan nilai *χ2* teramati dengan E( *χ2*) kemudian dibagi dengan nilai E( *χ2*) [2].

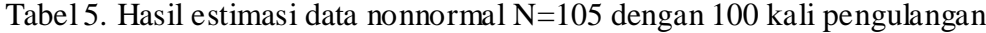

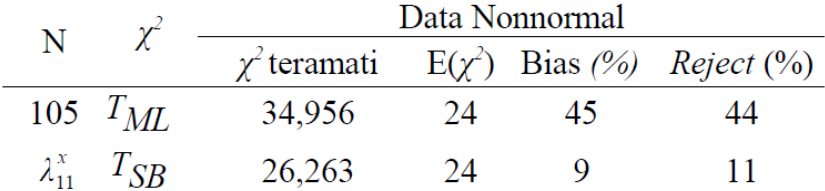

Berdasarkan Tabel 5 terlihat bahwa Satorra-Bentler *χ <sup>2</sup>*menghasilkan bias jauh kecil (9%) daripada yang dihasilkan oleh ML  $\chi^2$ (45%). Di bawah kondisi nonnormal untuk N=105, *T<sub>ML</sub>*menolak 44% model yang dispesifikasi dengan benar sedangkan *T<sub>SB</sub>hanya* 11%. Hal ini sesuai dengan teori bahwa dengan menggunakan ML *χ 2* sebagai ukuran model fit dalam kondisi data nonnormal akan menyebabkan tingkat kesalahan tipe 1 meningkat untuk model penolakan. Akibatnya, dalam praktek penelitian, kemungkinan besar

terjadi kekeliruan, model akan ditolak atau dimodifikasi karena distribusi dari variabel teramati tidak normal daripada karena model tersebut tidak benar (seperti pada [2]).

Hasil yang didapatkan dengan 100 kali ulangan konsisten dengan hasil analisis sebelumnya yang hanya menggunakan satu ulangan. Hasil sama-sama menunjukkan bahwa metode *robust standard errors* dengan *Satorra-Bentler scaled teststatistic*  mampu mengatasi data nonnormal pada analisis SEM. Namun memang diperlukan ukuran sampel yang tidak terlalu kecil. Hal ini sesuai dengan penelitian yang menyatakan bahwa *standard error* asimtotik tetap konsisten meskipun data tidak normal akan tetapi dengan ukuran sampel yang tidak terlalu kecil [6]. Selanjutnya hasil analisis data nonnormal N=105 dapat divisualisasikan dalam bentuk diagram jalur seperti pada Gambar 3.

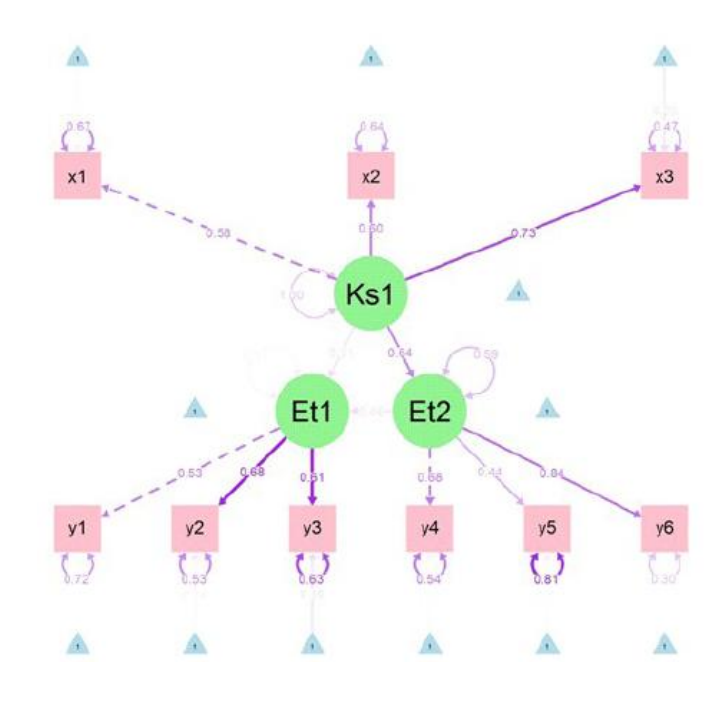

Gambar 3. Diagram jalur analisis SEM dari data nonnormal dengan N=105

Koefisien jalur pada gambar merupakan nilai penduga parameter seperti pada Tabel 4. Ketebalan edge disesuaikan dengan besar kecilnya koefisien jalur, hal ini membantu mengetahui hubungan antar variabel dan variabel yang paling berpengaruh. Nilai koefisen jalur merupakan hasil estimasi parameter seperti yang terdapat pada tabel 4.4. Beberapa nilai peduga parameter yang dihasilkan ada yang mendekati nilai yang ditetapkan ada pula yang tidak. Nilai yang ditetapkan adalah seperti yang terdapat pada Gambar 1.Adapun perbedaan yang terlalu jauh tersebut kemungkinan disebabkan oleh proses simulasi data sebab perbedaan metode ML dan MLM tidak berpengaruh pada estimasi parameter.

## **3.6 Visualisasi Jaringan Analisis SEM**

Program R memiliki paket khusus untuk memvisualkan hasil SEM melalui visualisasi jaringan, paket tersebut diantaranya adalah semPlot. Paket semPlotmerupakan penyempurnaan dari paket qgraph. Visualisasi SEM yang dapat

dilakukan oleh kedua paket tersebut diantaranya adalah diagram jalur, struktur korelasi dan kovarian, serta residual kovarian. Pada penelitian ini digunakan paket semPlotuntuk menggambar diagram jalur yang ditunjukkan pada Gambar 2. Selain itu dapat pula disajikan visualisasi struktur kovarian maupun korelasi dari data. Matriks kovarian dan korelasi memiliki struktur yang sama meskipun nilai yang terdapat pada kedua matriks berbeda. Gambar 4 adalah visualisasi dari struktur kovarian data normal dengan N=105. Gambar tersebut menampilkan *observed covarianmatrix*  (Gambar 3(a)) dan *implied covarian matrix* (Gambar 3(b)).

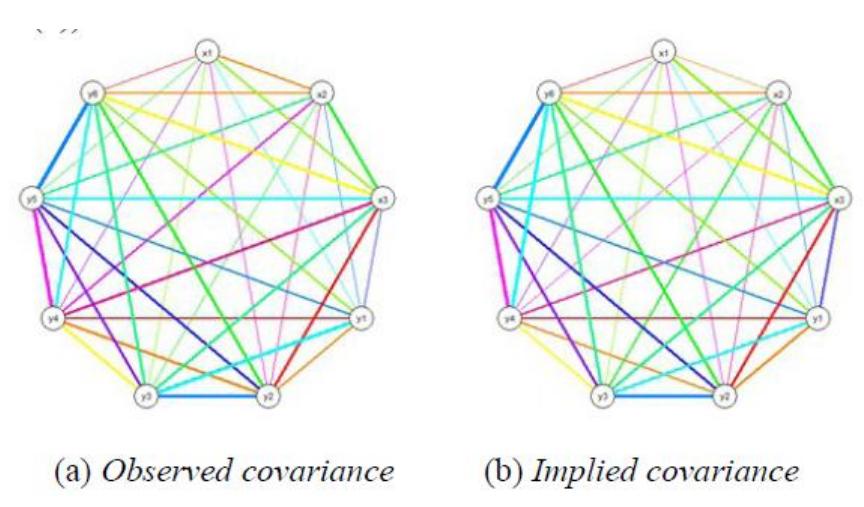

Gambar 4. Struktur kovarian dari data normal  $N=105$ 

Sedangkan struktur kovarian dari data nonnormal (*observed* dan *implied*) dengan N=105, ditunjukkan pada Gambar 5. Visualisasi ini memudahkan peneliti untuk membandingkan kedekatan hasil analisis (*observedcovarian*) dengan model yang dihipotesiskan (*impliedcovarian*). Gambar 4 dan 5 memperlihatkan bahwa kedua kovarian data mempunyai struktur yang hampir sama, hal ini berarti model yang dispesifikasi sesuai dengan data. Hal itulah yang menjadi tujuan dari analisis SEM, untuk mendapatkan model yang sesuai dengan data yang diamati.

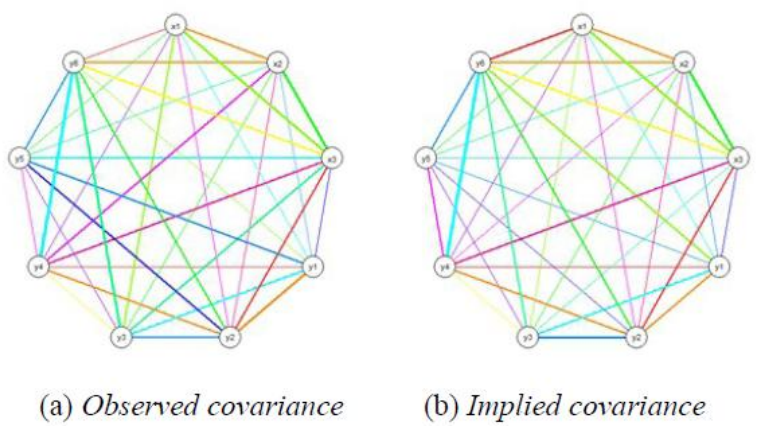

Gambar 5. Struktur kovarian dari data nonnormal  $N=105$ 

Dengan melihat Gambar 4 atau Gambar 5 mungkin masih terdapat kesulitan dalam menentukan perbedaan antara *observed covarian* dan *implied covarian*. Gambar 6 berikut ini menyajikan visualisasi yang lebih jelas mengenaiperbedaan kedua matriks

kovarian yaitu melalui matriks kovarian residual (*observed-implied*). Tujuan dari analisisSEM sesuai dengan hipotesis null yaitu matriks kovarianpopulasi (data yang teramati) sama dengan matriks kovariansampel (data yang dianalisis), sehingga analisis tersebut baikapabila perbedaan antara kedua matriks sedikit atau edgesemakin tipis. Sementara ketebalan edge menunjukkankovarian residual antar variabel yang besar.

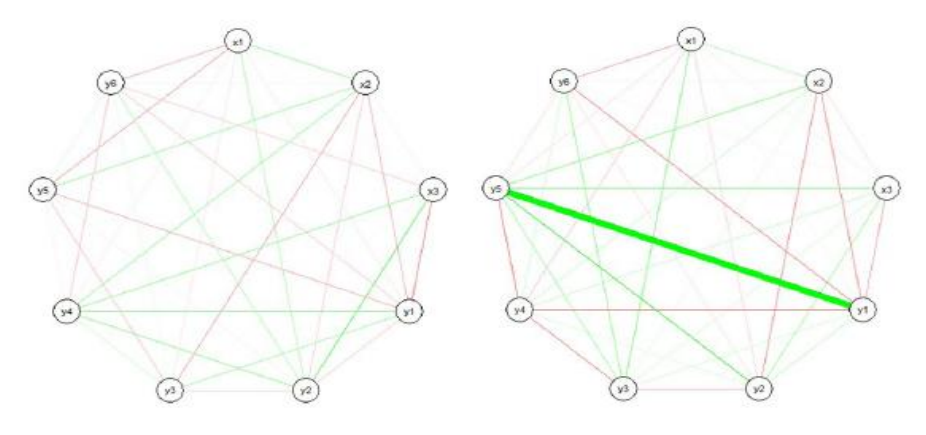

(b) Data nonnormal (a) Data normal Gambar 6. Struktur kovarian residual data dengan N=105

Pada Gambar 6 (b) terlihat bahwa kovarian antara variabel y<sub>1</sub> dan y<sub>5</sub> adalah yang paling besar. Hal ini sejalan dengan Gambar 5 (a) dan (b) yang memperlihatkan perbedaan ketebalan edge antara *y*<sup>1</sup> dan *y*5. Berdasarkan hasil estimasi parameter, *factor loading* dari *y*<sup>5</sup> adalah 0,44 sementara *factor loading y5*yang ditetapkan pada simulasi data adalah 0,7. Perbedaan nilai ini menjelaskan bahwa model yang dianalisis tidak sesuai dengan model data yang dihipotesiskan, inilah yang menyebabkan besarnya kovarian residual antara *y*<sup>5</sup> dan *y*<sup>1</sup> pada Gambar 6 dan juga perbedaan yang terlihat pada Gambar 5.

## **4 Penutup**

#### **4.1 Kesimpulan**

Berdasarkan hasil analisis data dan pembahasan yang telah diuraikan, didapatkan kesimpulan sebagai berikut.

- 1. Pada data yang berdistribusi normal, metode *Maximum Likelihood* (ML) berjalan baik. Namun apabila asumsinormalitas data tidak terpenuhi, metode ML lebih tepatdigantikan oleh metode MLM.
- 2. Metode MLM berjalan baik pada semua kondisi data (normal maupun tidak normal). Pada data nonnormal, metode MLM memberikan peluang menerima model yang benar lebih besar daripada metode ML
- 3. Ukuran sampel data sangat berpengaruh pada hasil simulasi. Metode ML dan MLM menunjukkan hasil terbaik pada saat  $N=105$ . Hal ini menandakan bahwa kedua metode membutuhkan ukuran sampel yang tidak terlalu kecil.
- 4. Visualisasi jaringan (*network visualization*) pada analisis SEM menggunakan paket semPlot memberi gambaran data yang baik melalui diagram jalur dan struktur kovarian. Keduanya menunjukkan bahwa hasil analisis sesuai dengan

data yang ditetapkan. Visualisasi ini memudahkan peneliti dalam menginterpretasikan hasil analisis.

# **4.2 Saran**

Peneliti selanjutnya dapat meneliti kemampuan metode *Satorra-Bentler scaled test statistic* dan *robust standarderrors* apabila diterapkan pada *misspecified model* dimana model yang dianalisis dalam sampel tidak sesuai dengan model data populasi. Peneliti selanjutnya juga dapat menggunakan metode lain untuk mengatasi permasalahan tersebut diantara dengan menggunakan uji statistik Yuan - Bentler dan metode bootstrap.

## **Ucapan Terima Kasih**

Penulis mengucapkan terima kasih kepada Bapak Dr. Alfian Futuhul Hadi, S.Si., M.Si dan Bapak Kosala Dwidja Purnomo, S.Si, M.Si yang telah memberikan saran-saran untuk penyempurnaan karya ilmiah ini.

## **Daftar Pustaka**

- [1] Epskamp, S. 2014. semPlot: Unified Visualizations of Structural Equation Models. [online]. http://www.sachaepskamp.com. [1 April 2014]
- [2] Curran, P.J., Finch, J.F., & West, S.G. 1996. The Robustness of Test Statistics to nonnormality and Specification Error in Confirmatory Factor Analysis. *Psychological Methods*. Vol. **1**, No. 1, 16-29.
- [3] Rosseel, Y. 2012. lavaan: An R Package for Structural Equation Modeling. *Journal of Statistical Software*, Vol **48,** Issue 2.
- [4] Vale, C. D. & Maurelli, V. A. 1983. Simulating Multivariate Nonnormal Distributions. *Psychometrika*. Vol **48**, No.
- [5] Yuan, K., Bentler, P. M., & Zhang, W. 2005. The Effect of Skewness and Kurtosis on mean and Covariance Structure Analysis: The Univariate Case and Its Multivariate Implication. *Sociological Methods andResearch*. Vol. **34**:2.
- [6] Yuan, K. & Hayashi, K. 2006. Standard Errors in Covariance Structure Models: Asymtotics Versus Bootstrap. *British Journal of Mathematical andStatistical Psychology*, 00, 1-22.